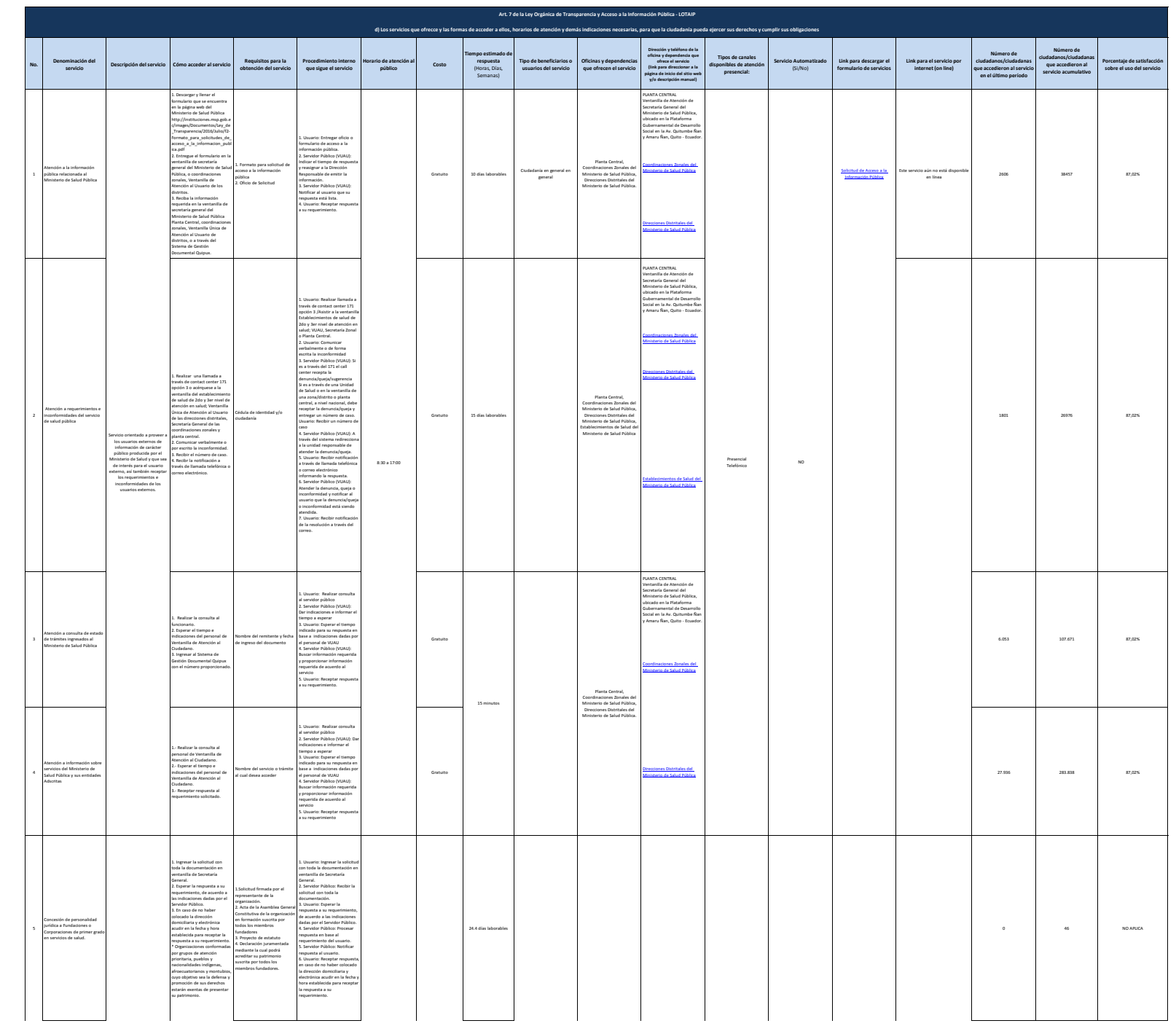

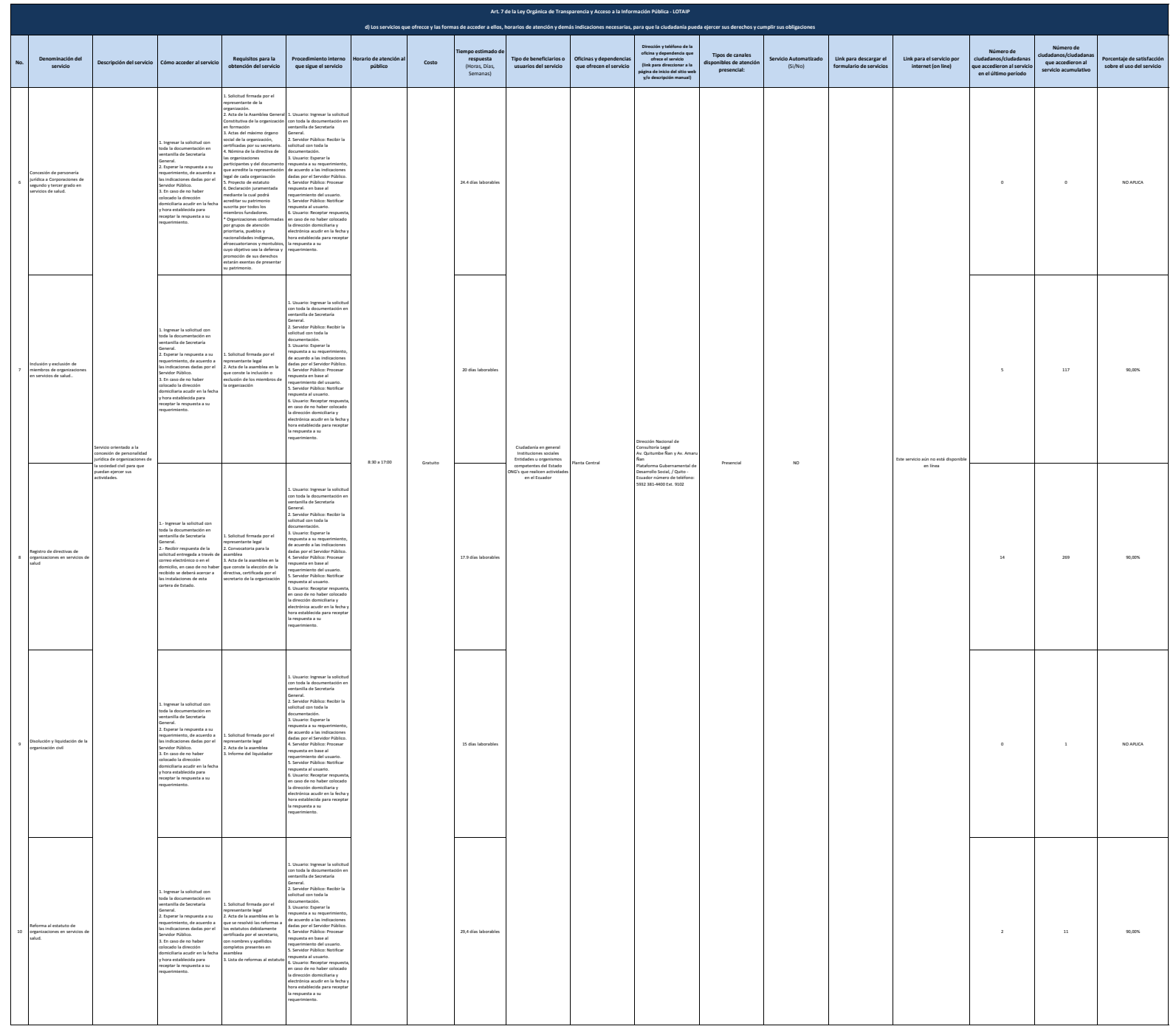

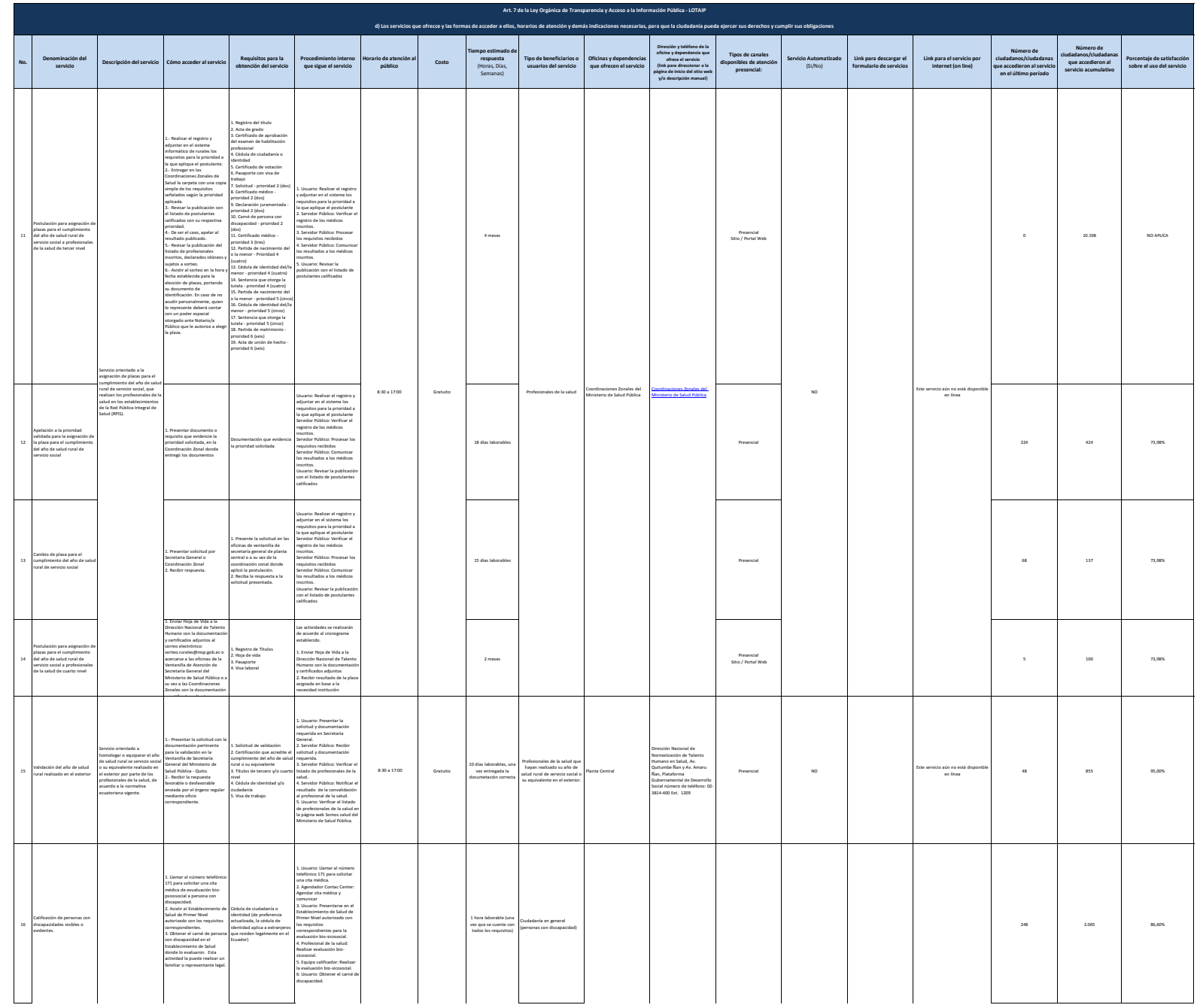

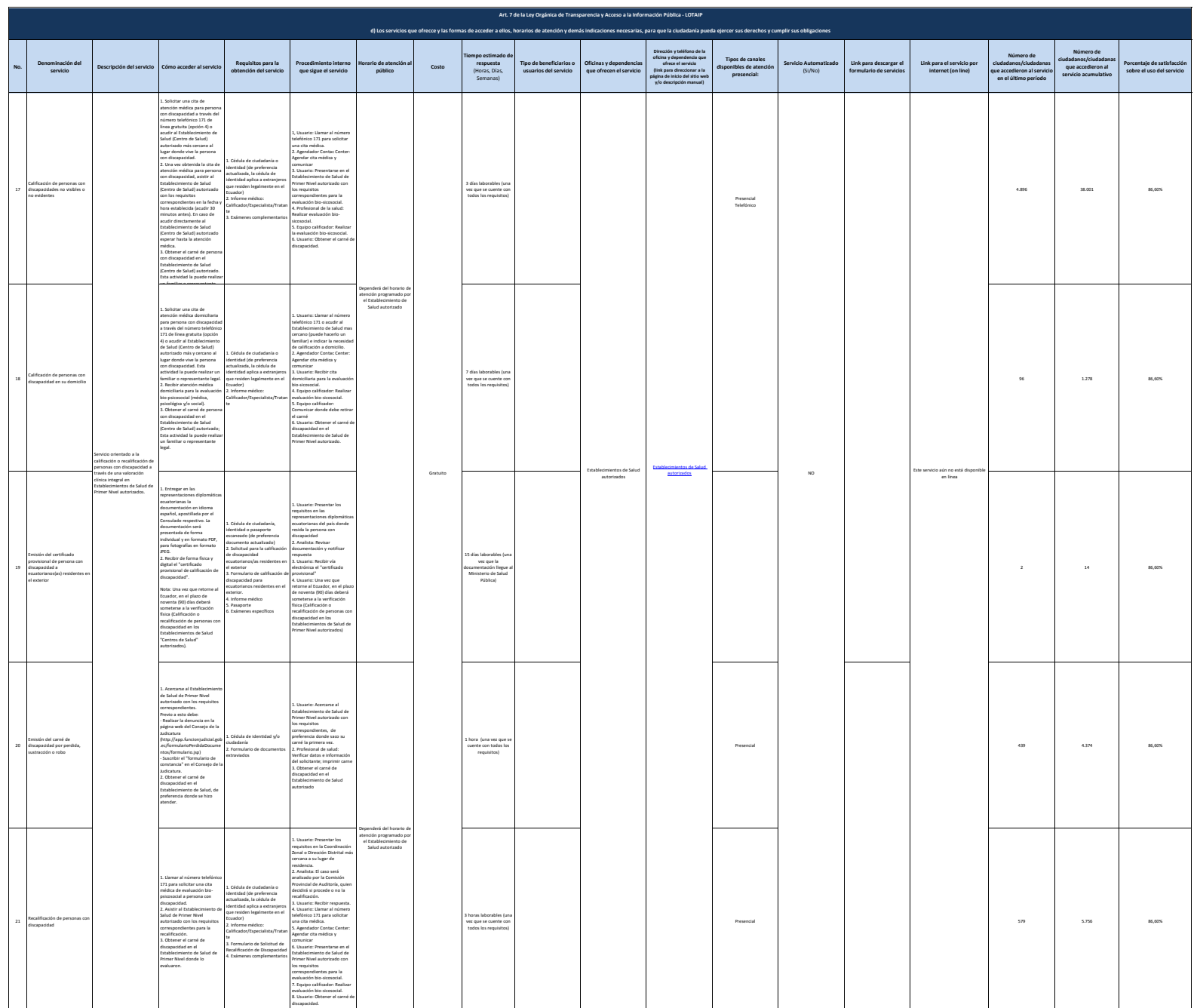

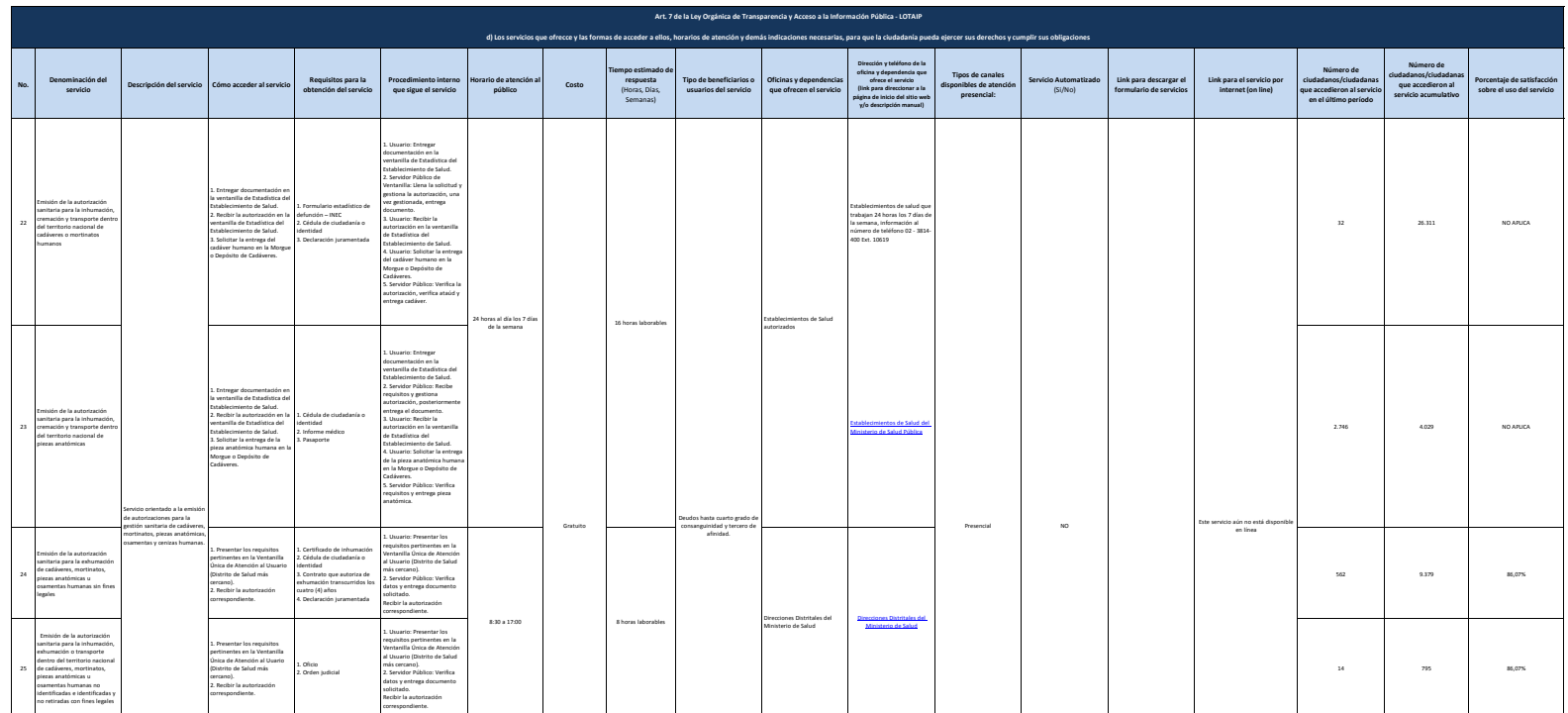

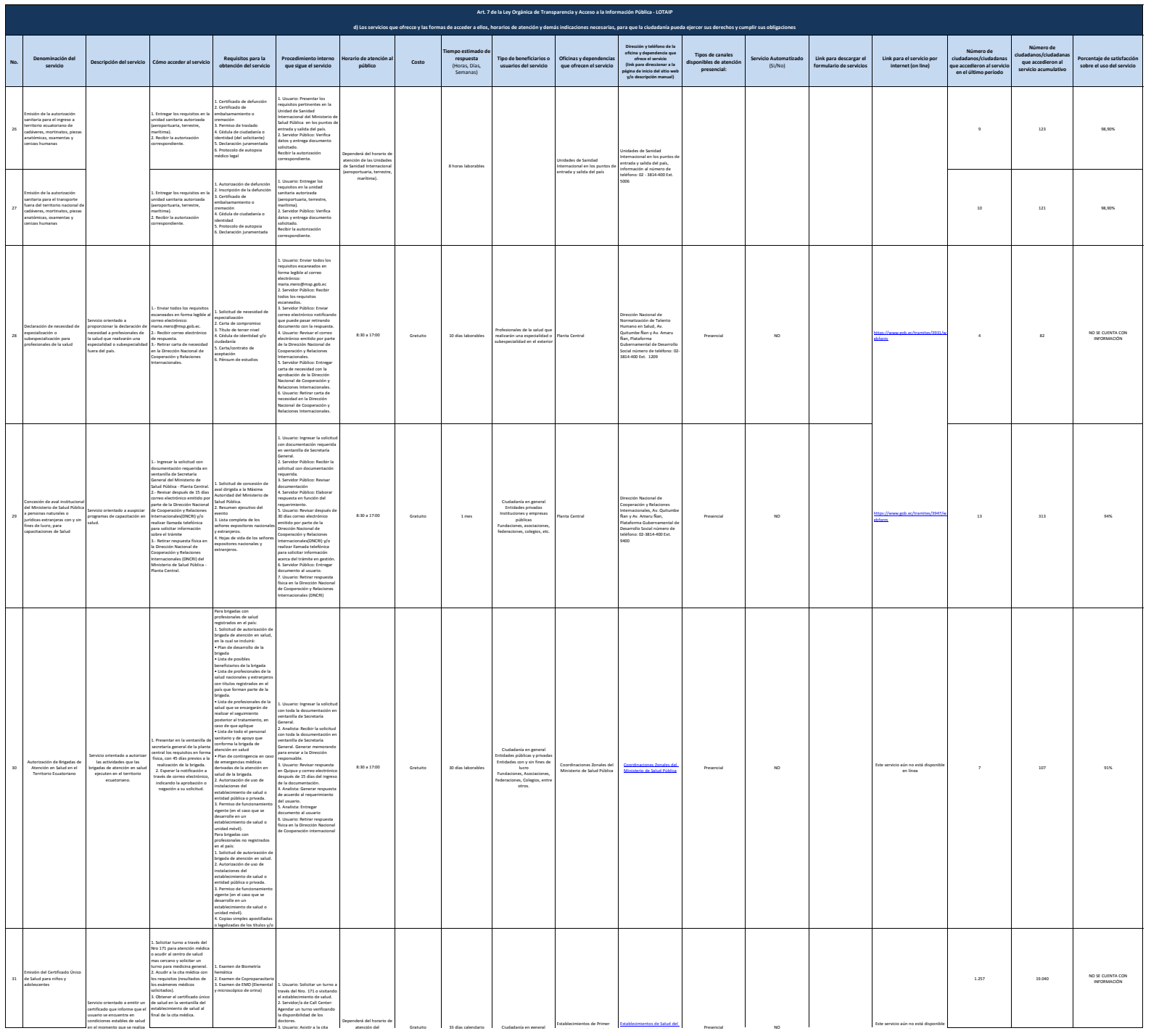

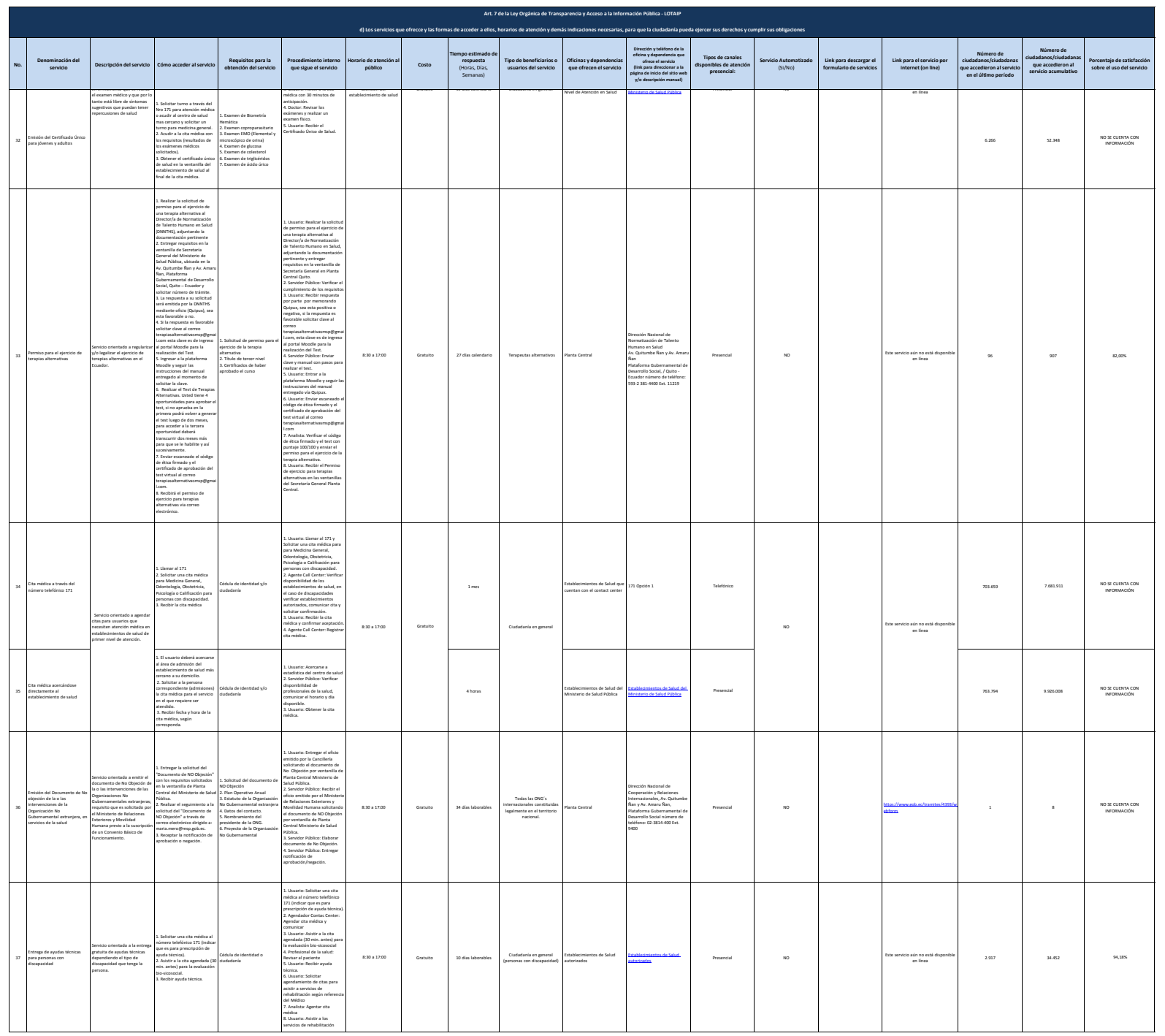

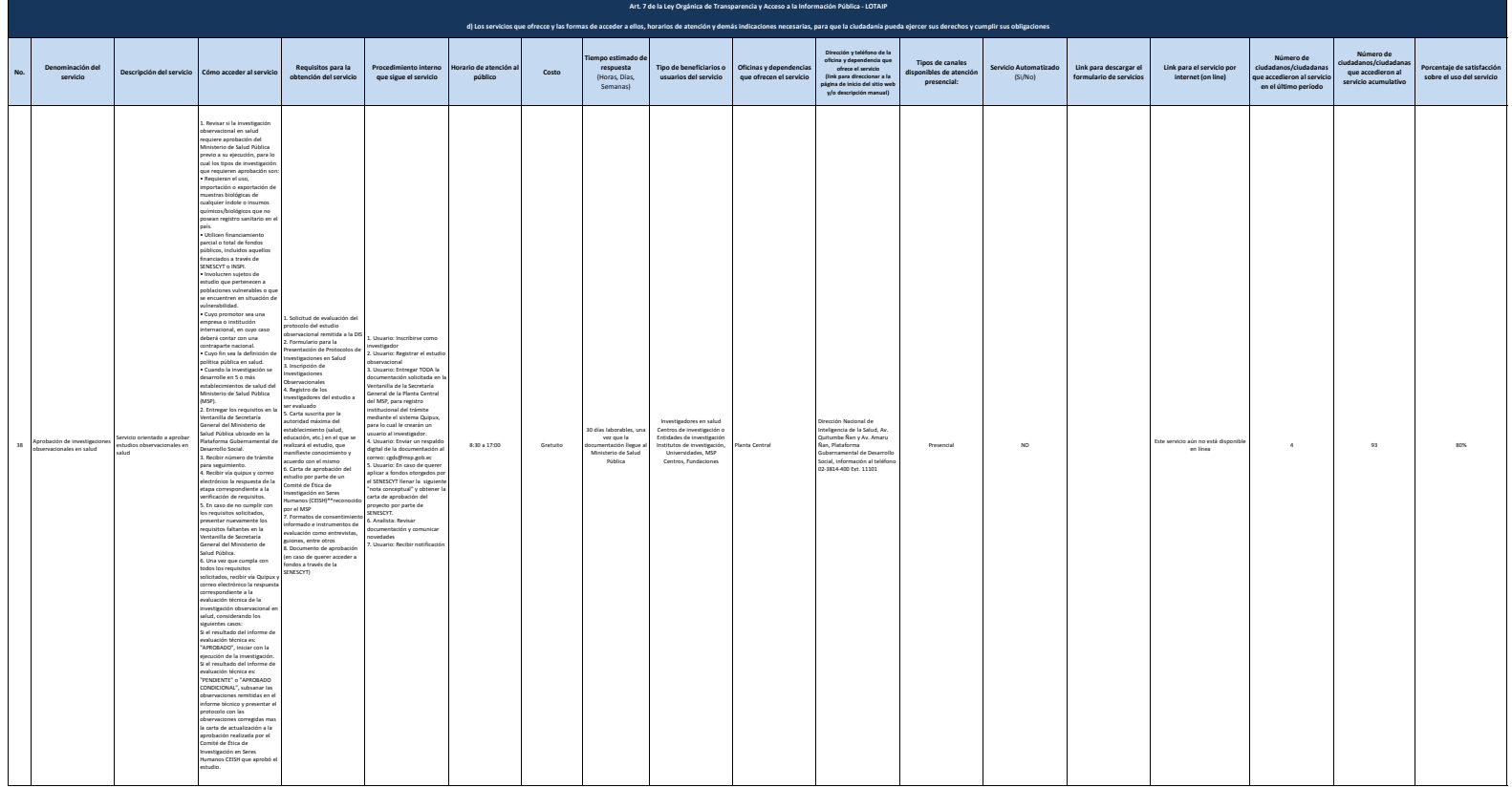

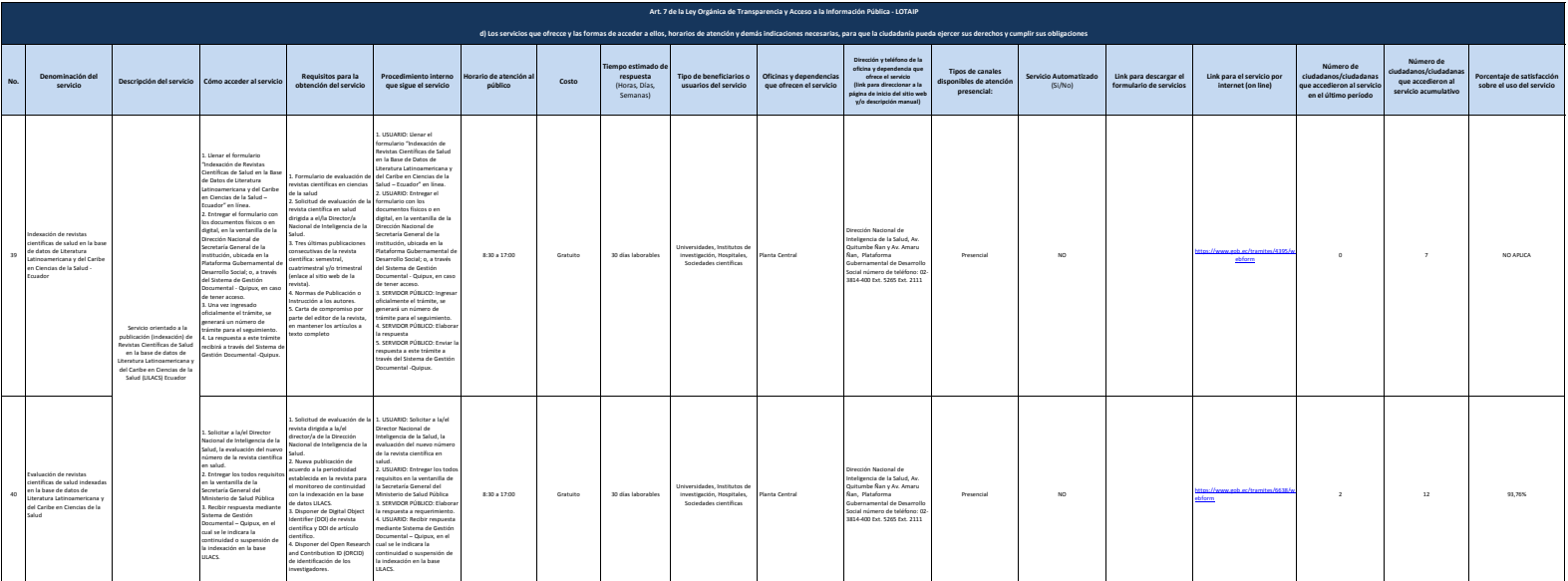

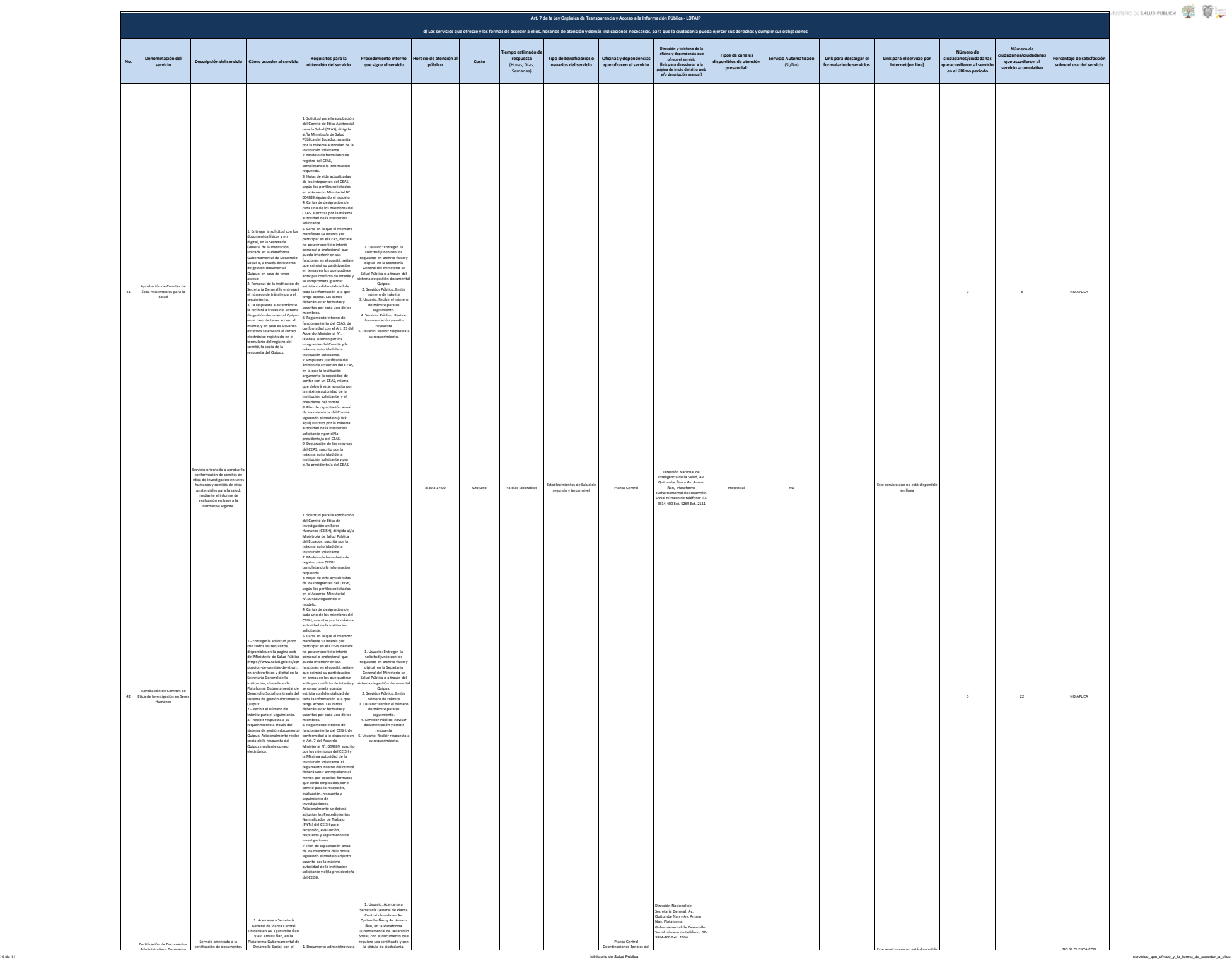

1. Documento administrativo a<br>.

**servicio Descripción del servicio Cómo acceder al servicio Requisitos para la obtención del servicio** Procedimiento interno<br>que sigue el servicio **Horario de atención al público Costo Tiempo estimado de respuesta** (Horas, Días, Semanas) **Tipo de beneficiarios o usuarios del servicio Oficinas y dependencias que ofrecen el servicio Dirección y teléfono de la oficina y dependencia que ofrece el servicio (link para direccionar a la página de inicio del sitio web y/o descripción manual) Tipos de canales disponibles de atención presencial: Servicio Automatizado** (Si/No) **Link para descargar el formulario de servicios Link para el servicio por internet (on line) Número de ciudadanos/ciudadanas que accedieron al servicio en el último período Número de ciudadanos/ciudadanas que accedieron al servicio acumulativo Porcentaje de satisfacción sobre el uso del servicio Art. 7 de la Ley Orgánica de Transparencia y Acceso a la Información Pública - LOTAIP d) Los servicios que ofrecce y las formas de acceder a ellos, horarios de atención y demás indicaciones necesarias, para que la ciudadanía pueda ejercer sus derechos y cumplir sus obligaciones** [Coordinaciones Zonales del](https://www.salud.gob.ec/wp-content/uploads/2019/04/Informaci%C3%B3n-Zonas-MSP-2019.pdf)  [Ministerio de Salud Pública](https://www.salud.gob.ec/wp-content/uploads/2019/04/Informaci%C3%B3n-Zonas-MSP-2019.pdf) Dirección Nacional de Secretaría General, Av. Quitumbe Ñan y Av. Amaru Ñan, Plataforma Gubernamental de Desarrollo Social número de teléfono: 02- 3814-400 Ext. 1104 [Coordinaciones Zonales del](https://www.salud.gob.ec/wp-content/uploads/2019/04/Informaci%C3%B3n-Zonas-MSP-2019.pdf)  [Ministerio de Salud Pública](https://www.salud.gob.ec/wp-content/uploads/2019/04/Informaci%C3%B3n-Zonas-MSP-2019.pdf) [Direcciones Distritales del](https://www.salud.gob.ec/wp-content/uploads/2019/04/Informaci%C3%B3n-distritos.pdf)  [Ministerio de Salud](https://www.salud.gob.ec/wp-content/uploads/2019/04/Informaci%C3%B3n-distritos.pdf) 12 INFORMACIÓN **Para ser llenado por las instituciones que disponen de Portal de Trámites Ciudadanos (PTC) FECHA ACTUALIZACIÓN DE LA INFORMACIÓN: PERIODICIDAD DE ACTUALIZACIÓN DE LA INFORMACIÓN: UNIDAD POSEEDORA DE LA INFORMACION - LITERAL d): RESPONSABLE DE LA RESPONSABLE DE LA INFORMACIÓN DE LA INFORMACIÓN DE LA INFORMACIÓN DEL LITERAL DE LA INFORMACIÓN DEL LITERAL DE LA INFORMACIÓN DEL LITERAL DE LA INFORMACIÓN DEL LITERAL DEL LITERAL DEL LITERAL DEL LITERAL** Administrativos Generados por el Sistema Nacional de Salud certificación de documentos generados por las diferentes instancias que pertenecen al Sistema Nacional de Salud General de Planta Central Central Central Central Central Central Central Central Central Central Central Central Central Central Central Central Central Central Central Central Central Central Central Central Central Cent Desarrollo Social, con el documento que requiere sea certificado y con la cédula de ciudadanía. 2. Esperar máximo 10 minutos hasta que el documento sea certificado. 3. Retirar el documento certificado. 1. Documento administrativo a ser certificado 2. Cédula de ciudadanía 1. Usuario: Acercarse a la cédula de ciudadanía. 2. Servidor Publico: Venticar la<br>información para certificar la<br>insuración para certificar el<br>3. Usuario: Sperse músico 10<br>minutos hasta que el<br>documento se certificado.<br>5. Usuario: Federal documento certificado.<br>5. Usuari 8:30 a 17:00 Gratuito 10 minutos Ciudadanía en general Coordinaciones Zonales del Ministerio de Salud Pública Direcciones Distritales del Ministerio de Salud Presencial NO Este servicio aún no está disponible en línea [h](https://aplicaciones.administracionpublica.gob.ec/)ttps://aplicaciones.administracionpublica.gob.ec/ 31/12/2019 MENSUAL DIRECTORA NACIONAL DE GESTIÓN DE PROCESOS 12 1. Usuario: Acercarse a Secretaría General de Planta Central ubicada en Av. Quitumbe Ñan y Av. Amaru Ñan, en la Plataforma Gubernamental de Desarrollo Social, Secretaría Zonal (Coordinaciones Zonales) y Ventanilla Única de Atención – VUAU en di<br>Citud de las d con la solicitud de las copias<br>contener datos como:<br>contener datos como:<br>nombres, apellidos, número<br>de cédula, correo electrónico y<br>número telefónico.<br>2. Servidor Público: Certificar las copias 3. Usuario: Esperar 10 días para que la Dirección Nacional de Secretaría General (Planta Central), Secretaria Zonal (Coordinación Zonal) o Ventanilla Única de Atención al Usuario – VUAU (Distrito) notifique que el requerimiento está listo. 4. Servidor Público: Entregar las copias certificadas 5. Usuario. Retirar las copias certificadas. 8:30 a 17:00 Gratuito 10 días Ciudadanía en general Planta Central Coordinaciones Zonales del Ministerio de Salud Pública Direcciones Distritales del Ministerio de Salud Emisión de Copias Certificadas de Documentos Generados y/o Gestionados por las Instancias del Ministerio de Salud Pública Central y Desconcentrado. Servicio orientado a la emisión de copias certificadas de los documentos emitidos por las diferentes instancias del Ministerio de Salud Pública. 1. Acercarse a Secretaría General de Planta Central ubicada en Av. Quitumbe Ñan y Av. Amaru Ñan, en la Plataforma Gubernamental de Desarrollo Social, Secretaría Zonal (Coordinaciones Zonales) y Ventanilla Única de Atención al Usuario – VUAU en trito, con la solicitud<br>meias certificadas la copies certificates is quelle control de particular de particular de desenvolves de celesia, experience batterial de particular de control de Secretaria (Secretaria Control de Secretaria General (Pianta Control de Control 1. Solicitud indicando el nombre del documento y la fecha en la cual fue emitido, incluir correo electrónico. 2. Cédula de ciudadanía NO SE CUENTA CON Presencial NO Este servicio aún no está disponible 75 75 75 MOSZ CURTA ©<br>Internacial NO está disponible de línea 75 75 75 marconta contra de línea en línea 1990.

[r](mailto:rosa.benalcazar@msp.gob.ec)osa.benalcazar@msp.gob.ec

(02) 2814-400 EXTENSIÓN 5520

MASTERO DE SALUD PÚBLICA DE 1

**No. Denominación del** 

43

44

**NÚMERO TELEFÓNICO DEL O LA RESPONSABLE DE LA UNIDAD POSEEDORA DE LA INFORMACIÓN:**

**CORREO ELECTRÓNICO DEL O LA RESPONSABLE DE LA UNIDAD POSEEDORA DE LA INFORMACIÓN:**